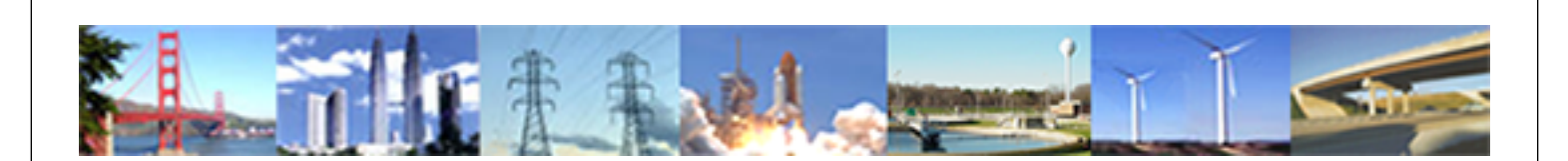

**PDHonline Course E175 (8 PDH)**

## **Introduction to Computer Networking**

*Instructor: Dale W. Callahan, Ph.D., P.E. and Lea B. Callahan, P.E.*

**2020**

## **PDH Online | PDH Center**

5272 Meadow Estates Drive Fairfax, VA 22030-6658 Phone: 703-988-0088 [www.PDHonline.com](http://www.PDHonline.com)

An Approved Continuing Education Provider

## **Introduction to Computer Networking**

*Dale Callahan, Ph.D., P.E.*

## **REFERENCES**

- [1] Homestead, [www.homestead.com/cables/.](http://www.homestead.com/cables/)
- [2] Linksys, [www.linksys.com.](http://www.linksys.com/)
- [3] Helmig.com, [www.helmig.com/j\\_helmig/basics.htm.](http://www.helmig.com/j_helmig/basics.htm)
- [4] RAD University Tutorials, [www.rad.com/networks/netterms.htm.](http://www.rad.com/networks/netterms.htm)
- [5] Cisco Documentation, [www.cisco.com/univercd/home/home.htm](http://www.cisco.com/univercd/home/home.htm)
- [6] Behrouz A. Forouzan, *Data Communication and Networking,* McGraw-Hill Companies, Inc., 2002.
- [7] Fiber Distributed Data Interface, [www.rhyshaden.com/fddi.htm.](http://www.rhyshaden.com/fddi.htm)
- [8] D. Bertsekas and R. Gallager, *Data Networks,* Prentice-Hall, Inc., Aug 2000.
- [9] Interior Gateway Protocol, [en.wikipedia.org/wiki/Interior\\_Gateway\\_Protocol.](http://en.wikipedia.org/wiki/Interior_Gateway_Protocol)
- [10] Border Gateway Protocol, [en.wikipedia.org/wiki/BGP.](http://en.wikipedia.org/wiki/BGP)
- [11] Internet Control Message Protocol, [www.freesoft.org/CIE/Topics/81.htm.](http://www.freesoft.org/CIE/Topics/81.htm)
- [12] Remote Procedure Call, [www.faqs.org/rfcs/rfc1050.html.](http://www.faqs.org/rfcs/rfc1050.html)
- [13] Secure Shell, [www.faqs.org/docs/SecuringData-INTRO/ssh.html.](http://www.faqs.org/docs/SecuringData-INTRO/ssh.html)
- [14] eXternal Data Representation, [en.wikipedia.org/wiki/External\\_Data\\_Representation.](http://en.wikipedia.org/wiki/External_Data_Representation)
- [15] HyperText Transfer Protocol, [www.freesoft.org/CIE/Topics/102.htm.](http://www.freesoft.org/CIE/Topics/102.htm)
- [16] Simple Mail Transfer Protocol, [en.wikipedia.org/wiki/SMTP.](http://en.wikipedia.org/wiki/SMTP)
- [17] Simple Network Management Protocol, [en.wikipedia.org/wiki/Simple\\_network\\_management\\_protocol.](http://en.wikipedia.org/wiki/Simple_network_management_protocol)
- [18] Tutorial on IP Subnetting, [www.rhyshaden.com/ipadd.htm.](http://www.rhyshaden.com/ipadd.htm)
- [19] Ping Command, [www.ping127001.com/pingpage.htm.](http://www.ping127001.com/pingpage.htm)
- [20] Address Resolution Protocol, [www.comptechdoc.org/os/windows/wintcp/wtcparp.html.](http://www.comptechdoc.org/os/windows/wintcp/wtcparp.html)